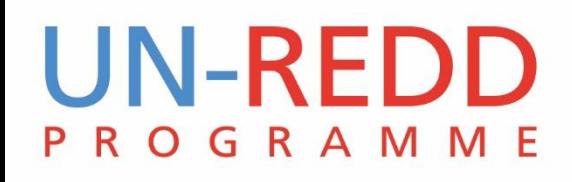

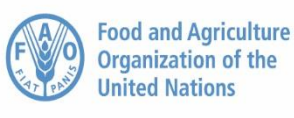

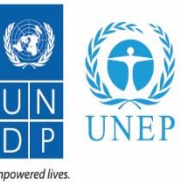

**Resilient nation** 

# **WATERWORLD ТАНИЛЦУУЛГА**

Xavier de Lamo, UNEP-WCMC

Улаанбаатар, Монгол улс 2016 оны 3 дугаар сар

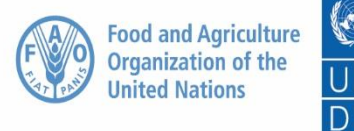

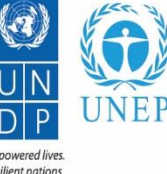

## **Ойгоос үзүүлэх усны үйлчилгээнүүд**

- Өнгөрсөн хугацаан дахь таамаглал их ой = их ус
- Судлаачдын хувьд маргаантай асуудал: Масштабын асуудал
- Хэрэгцээний тал: ой усыг ихээр хэрэглэдэг:
	- Хур тунадас, ууршилт, ургамлын ууршилт
	- Ойн ургамал тухайн газрын усны эргэлтээс усыг нь авснаар урсах усны хэмжээг багасдаг.
	- Хангах тал: Ой нь томоохон хэмжээнд усны эргэлтийг сайжруулдаг.

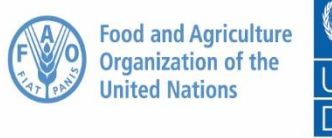

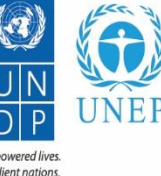

# **Ойгоос үзүүлэх усны үйлчилгээнүүд**

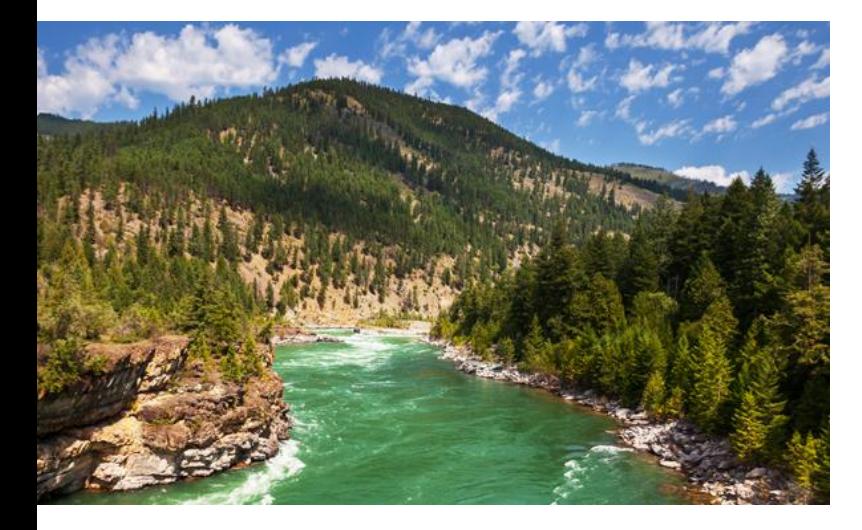

- Улирлын өнгөрөлтийг тохируулах
- Тухайн орон нутгийн түвшинд үерийг багасгах
	- Том оохон хэмжээний үер нь сав газрын газрын гадаргуу, урсац, ус хадгалалт(нуур г.м), зохицуулалт, өнгөрөлт, газрын доорхи усны түрлэг зэрэгтэй харилцан уялдаатай

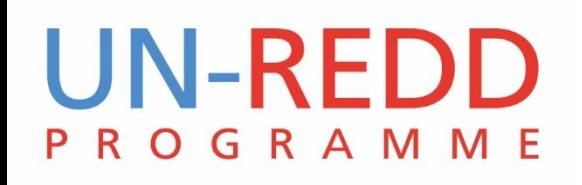

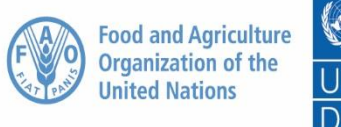

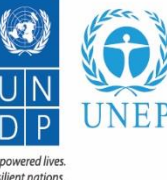

## **Ойгоос үзүүлэх усны үйлчилгээнүүд** Усны чанар

- Хөрсний элэгдлийг бууруулах, зөөгдлийг багасгах
	- » Налуушлыг тогтворжуулах
	- » Хөрсний зөөгдөл(хагшаас)-ыг зогсоох
	- » Нам ургамлын навчнууд хур тунадасны хөрсөн дээгүүр урсан өнгөрөх хүчийг сааруулдаг.
- Ус бохирдуулагч бодисыг шүүх, хаах
	- » Пестицид, бордооны байгалийн ой дахь хэрэглээг хязгаарлах
	- » Хөдөө аж ахуй, үйлдвэржилтийн бүсийг усны бүсээс заагласан завсрын бүсийг тогтоох

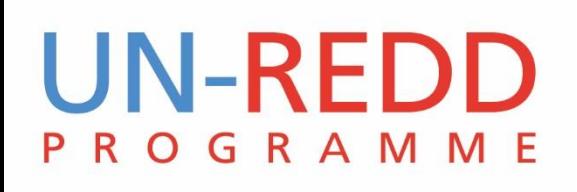

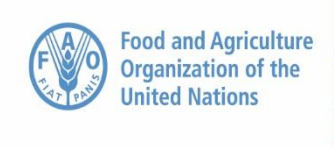

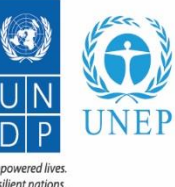

### WaterWorld гэж юу бэ?

- Вэб орчны нээлттэй оронзайн загварчлал
- •<br>• Ус болон хөрсний элэгдлийг загварчилдаг
- өгдлөө өө ө ө
- Ү ү боломжтой.
- Газар ашиглалтын болон уур амьсгалын янз бүрийн сценариар үр дүнг харьцуулах боломжтой. (бүрэн дү шинжилгээ хийхэд 30 мин)
- Chrome эсвэл Firefox браузер ашиглавал илүү хялбар
- Үнэгүй сургалттай

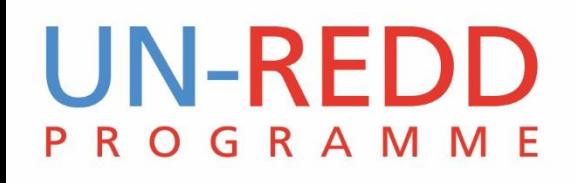

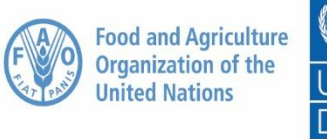

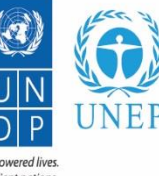

### WaterWorld юу хийдэг бэ?

Анхны суурь нөхцөл дэхь гидрологийн тоон болон орон зайн мэдээ, төрөл бүрийн сценариар ажилласан загварын үр дүнг өгдөг. (тухайлбал, газар ашиглалт, уур амьсгалын өөрчлөлт)

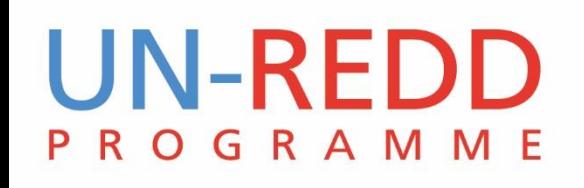

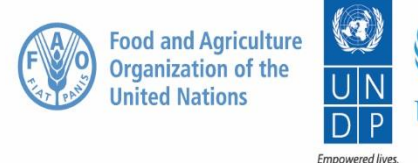

### WaterWorld юу хийдэг бэ?

- Дэлхийн ямар ч хамаагүй газарт 140 гаруй оролтын зургийг ашиглаад 1950-2000 оны гидрологийн суурь мэдээг гаргадаг.
- Ө ө хугацааны хувьд сарын мэдээ.
- Газар ашиглалт, уур амьсгалын өөрчлөлтийн **сценари** сонгох хэрэглүү (tools)
- Үр дүнд гарах **46 мэдээ, зургийг харах**, дү
- •Усны сав газар болон засаг захиргааны нэгжээр статистик, тайлан гаргах боломжтой.

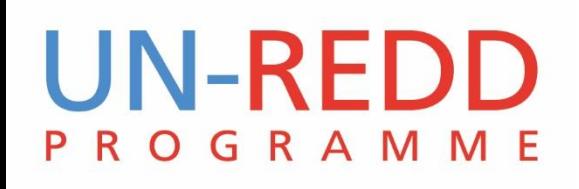

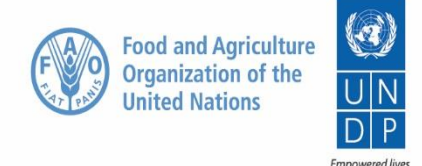

**Resilient nation** 

### Онолын зарчим

- FIESTA загварт суурилсан (Mulligan and Burke, 2005; Bruijnzeel et al, 2011)
- Боловсруулалт хийгдсэн (эмперик бус)
- Заслага хийгдээгүй(жишээлбэл. ажиглалтын мэдээ)  $\bullet$
- Усны балансын грид мэдээ(салхитай холбоотой тунадас + манан ууршилт)  $\bullet$ (See Mulligan 2013).
- Уур амьсгал, газар ашиглалт/бүрхэвчийн өөрчлөлт тухайн ойр орчмын газрын усны балансад нөлөөлөх нь
- Хөрсний элэгдэл. Thornes (1990).

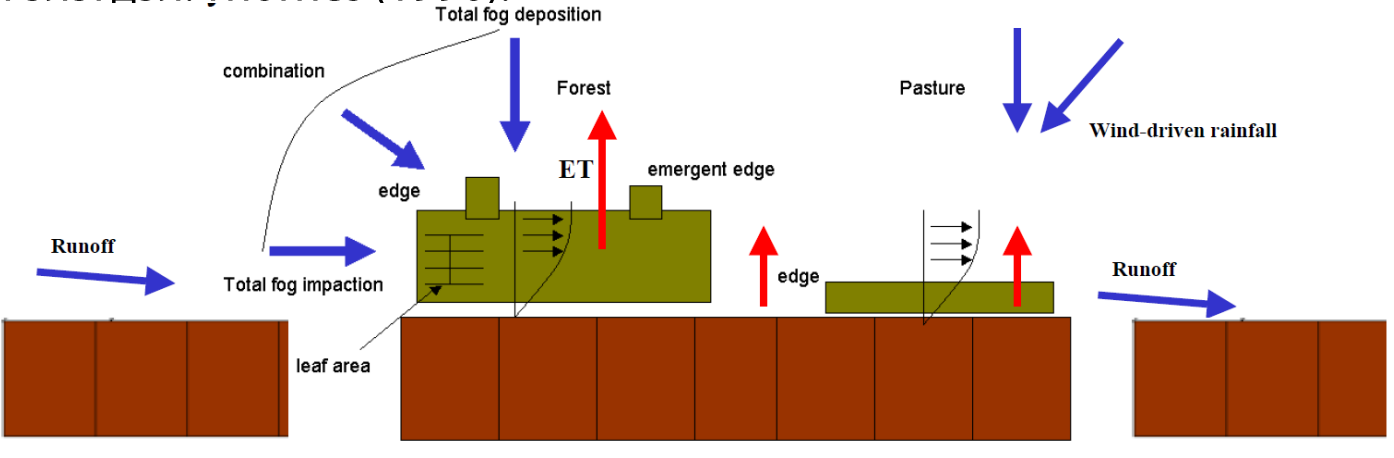

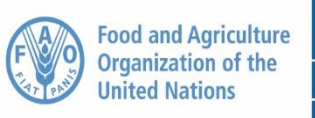

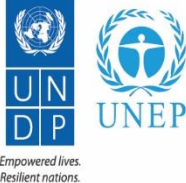

### WaterWorld-г хэрхэн ашиглах бэ

Online support (EN)

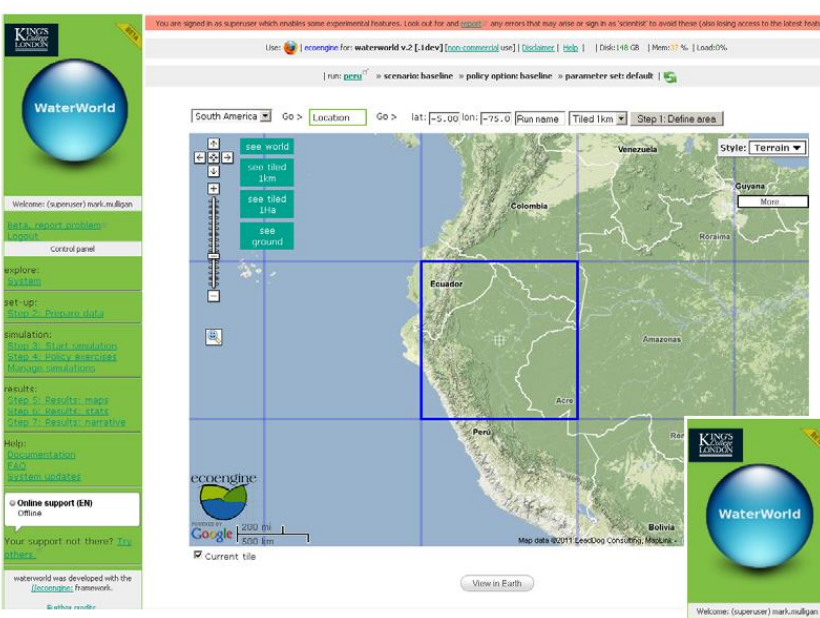

### **Алхам 1: Сонирхсон бүс нутгийг сонгох**

- 1 га-гийн хэмжээтэй 1 градусын (100 км) хэсэгчилсэн зураг ЭСВЭЛ
- 1 км<sup>2</sup> хэмжээтэй 10 градусын $(1000$ км) хэсэгчилсэн зурагнаас

#### Газраа сонгож загварыг ажиллуулах

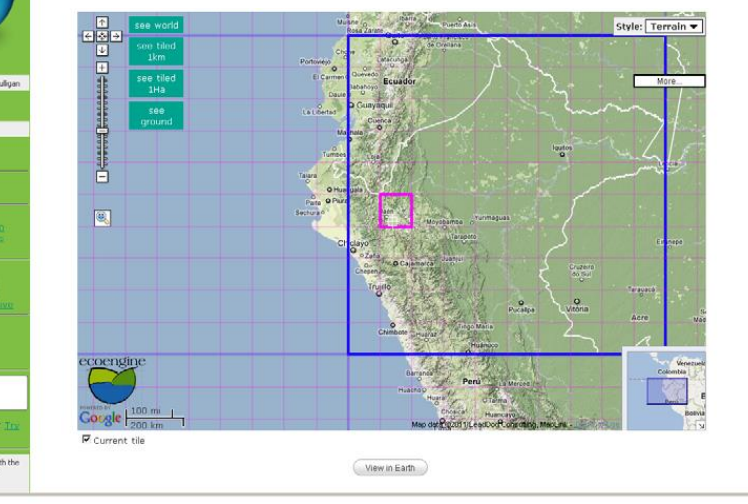

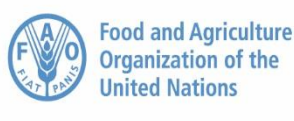

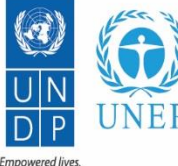

**Resilient nations** 

 $-17 \times$ View History Bookmarks Tools **Help** http://192.168.0.248/coi-hin/ecoengine/start.coi copy\_to\_workspace - Mozilla Firefox  $\sqrt{2}$ ecoengine - spatial policy sup http://192.168.0.248/cqi-bin/simterra/v1/simterra/util/file\_mgt.cqi?model=ecoengine8username=drmarkmulligan\_gmail.com8language=en\_gb8currentrundir=%2Fvar%2Fwww%2Fmodelling%2Fuserdata%2Fdrmark Use: (a) | ecoengine for: waterworld v.2 [.2dev] [non-commercial use] | Help | Disclaimer | Ø | | >> drmarkmulligan >> peru >> >> baseline >> baseline >> default | C KING'S<br>LONDON Data ready show workspace data- $\Omega$  $\Omega$ Presence of mines (unique id)<sup>?</sup> **WaterWorld** Boundary layer wind direction January (degrees fro..<sup>?</sup> download+ Boundary layer wind direction February (degrees fr..? Boundary layer wind direction March (degrees from ... Boundary layer wind direction April (degrees from ..<sup>?</sup> Boundary layer wind direction May (degrees from N)<sup>2</sup> Welcome: (superuser) drmarkmul **Алхам 2: Өгөгдлийг бэлтгэх**. Boundary layer wind direction June (degrees from N..? ta, report probler Boundary layer wind direction July (degrees from N..<sup>?</sup> **O**dc Boundary layer wind direction August (degrees from..<sup>2</sup> Control panel  $\bigcirc$  do Boundary layer wind direction September (degrees f..<sup>2</sup> <plore 0 140 –ээс олон тооны зураг Boundary layer wind direction October (degrees fro..?  $\mathbf{\Theta}$  do et-up Boundary layer wind direction November (degrees fr..<sup>?</sup> бүхий шаардлагатай мэдээнүүд  $\bullet$ Boundary layer wind direction December (degrees fr..? mulation  $\Omega$ Cell area (fraction\*100000)<sup>?</sup> Ū нь глобаль түвшнээр байдаг. Study area  $()^2$  $\Omega$ Croplands (2000) (fraction)<sup>2</sup> (энэ нь ерөнхийлөгдсөн нэг Dams (unique id)<sup>?</sup> Mean sea level pressure January (mb)<sup>2</sup> төрлийн мэдээ ) a Mean sea level pressure February (mb)<sup>2</sup> Mean sea level pressure March (mb)<sup>2</sup> Хэрвээ мэдээ хангалттай байвал Mean sea level pressure April (mb)<sup>2</sup> Mean sea level pressure May (mb)<sup>?</sup> глобаль мэдээний оронд £ Online Support (ES, EN) Mean sea level pressure June  $(mb)^2$ Available Mean sea level pressure July (mb)<sup>2</sup> өөрийн мэдээ ашиглах. our support not there? Mean sea level pressure August (mb)<sup>?</sup> Mean sea level pressure September (mb)<sup>2</sup> waterworld was developed with  $\widehat{m}$ Mean sea level pressure October (mb)<sup>?</sup> Hecoengine: framework. Mean sea level pressure November (mb)<sup>2</sup>

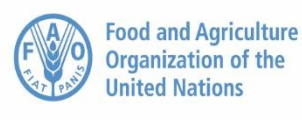

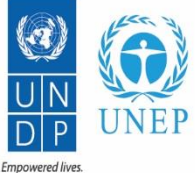

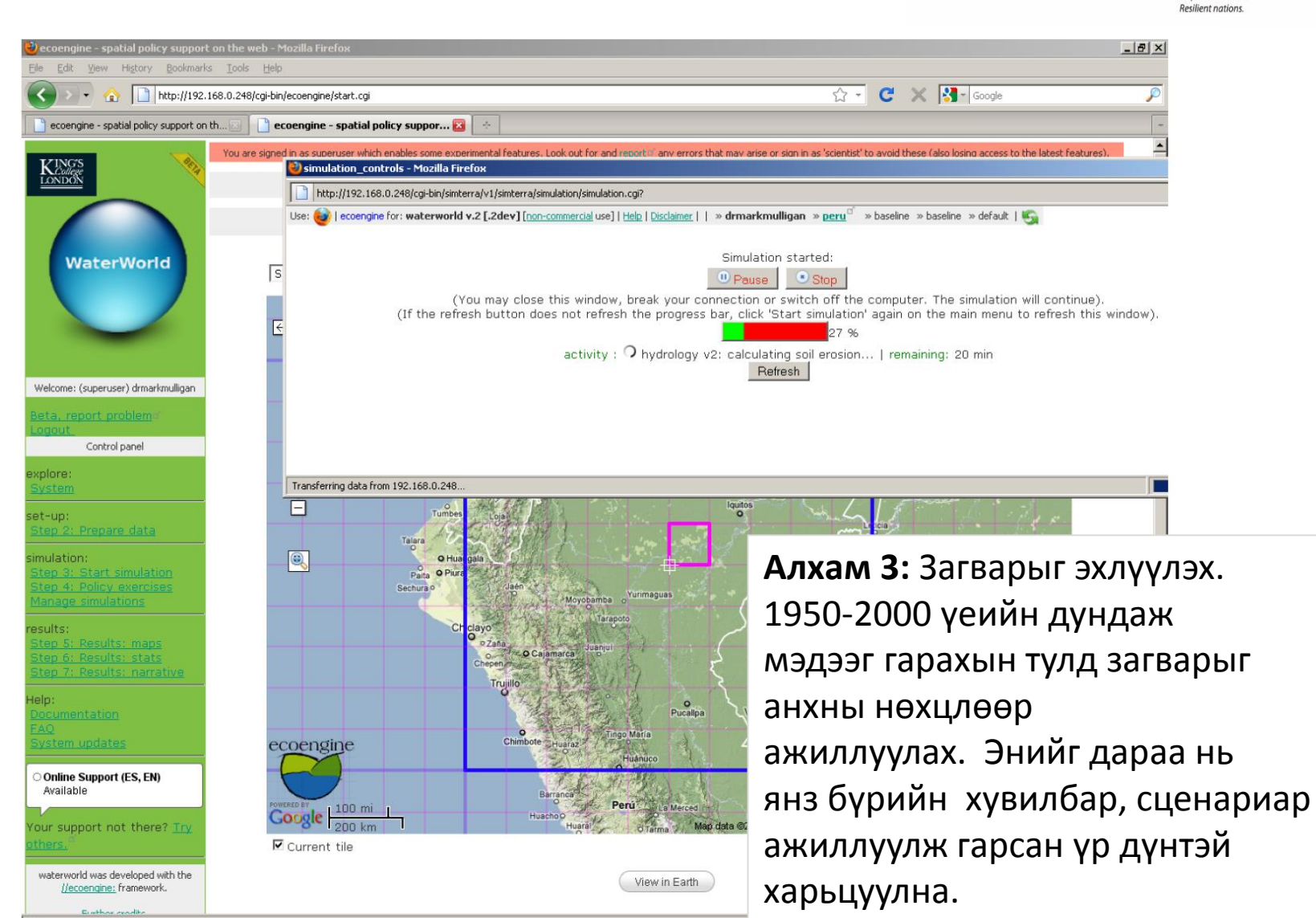

Done

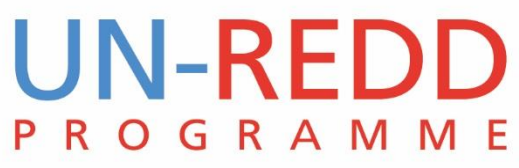

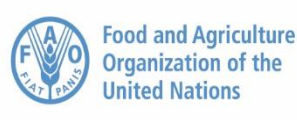

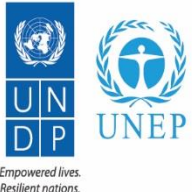

### Гол гаралт: ГИДРОЛОГИЙН

Процесст суурилсан гидрологийн оронзайн загвар  $\bullet$ 

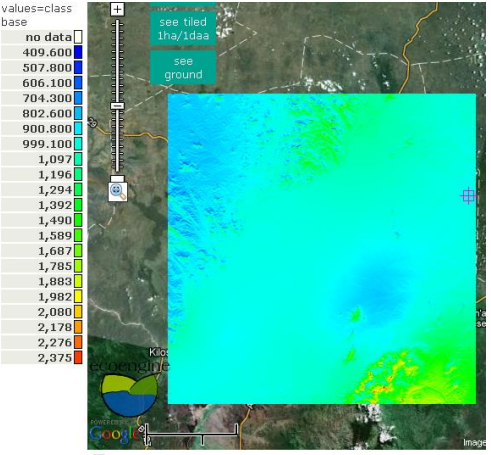

values=class base no data 80.670 140.700 200,800  $260.800$ 320.900 380.900  $441.000$ 501.000 561.100 621.100 681.200 741.200 801.300 861.300 921.400 981.400  $1,041$  $1,102$  $1,162$  $1,222$ 1,282

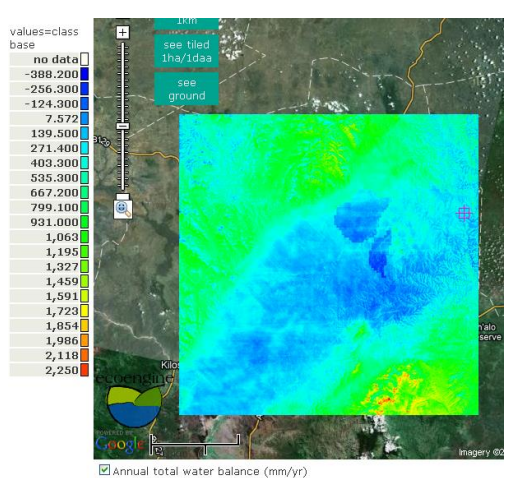

Total wind-corrected rainfall (mm/yr)

■ Total annual actual evapo-transpiration (mm/yr)

Салхитай холбоотой тунадас (WorldClim-д суурилсан)

#### Бодит ууршилт

Пикселд суурилсан усны баланс (тунадас -ууршилт + манан)

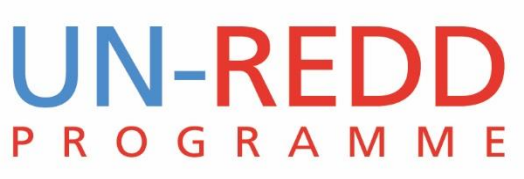

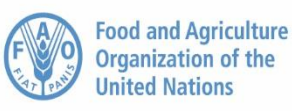

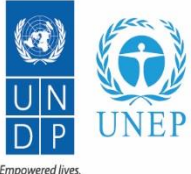

Resilient nations

### Гол гаралт: ГИДРОЛОГИЙН

base no data  $25,000$  $3.010e + 07$  $6.017e + 07$  $9.025e + 07$  $1.203e + 08$  $1.504e + 08$  $1.805e + 08$  $2.105e + 08$  $2.406e + 08$  $2.707e + 08$  $3.008e + 08$  $3.308e + 08$  $3.609e + 08$  $3.910e + 08$  $4.211e+08$  $4.511e+08$  $4.812e + 08$  $5.113e + 08$  $5.414e+08$  $5.714e + 08$  $6.015e + 08$ 

values=class

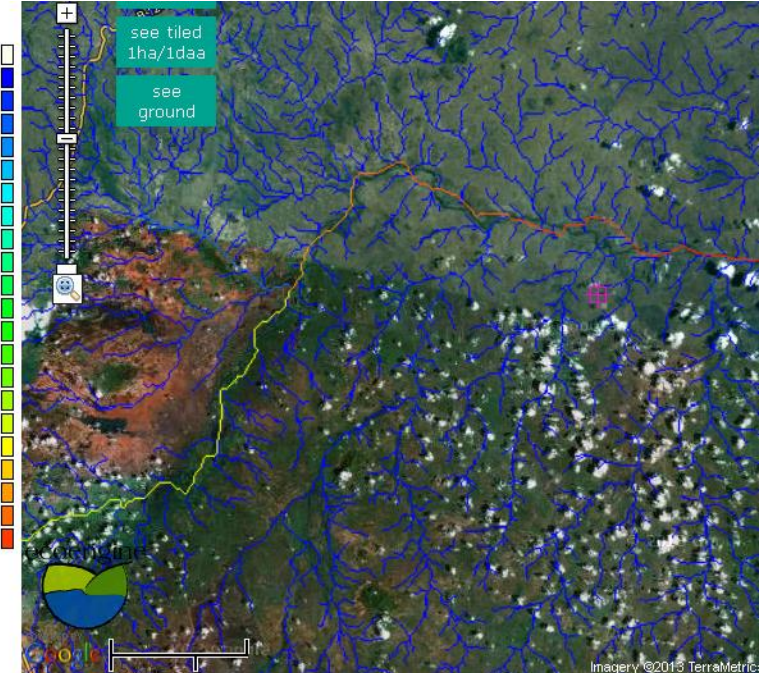

Total annual runoff (mm)

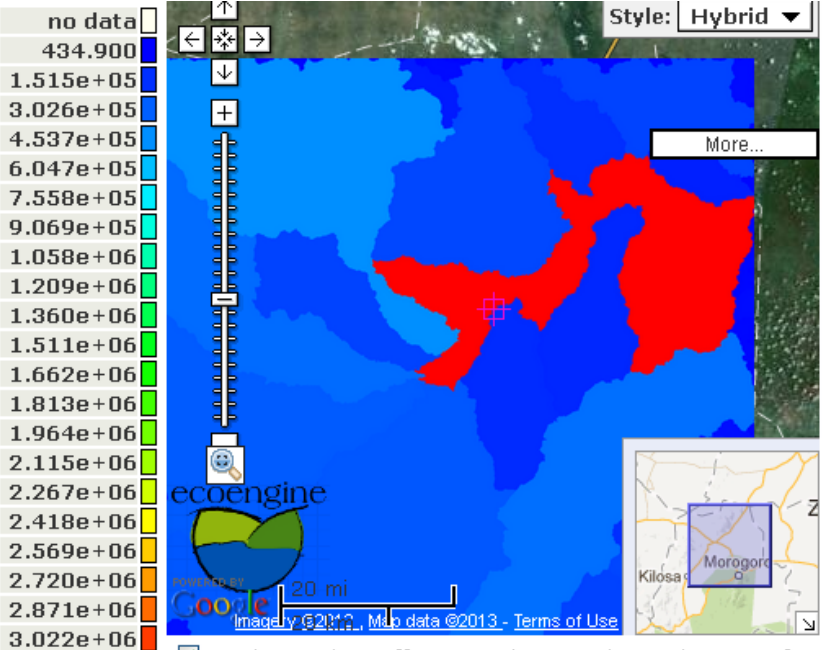

■ Total annual runoff averaged over Sub-catchments of order 8 classes (mm)

Жилийн урсац

#### Урсац (усны хэмжээ) дэд сав газраар дундажласан

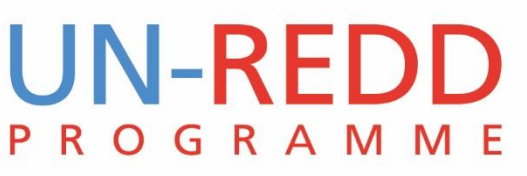

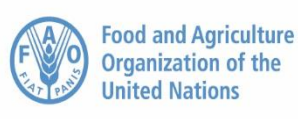

ha/1daa

no data

431.600

863.100

 $1,295$ 

 $1,726$ 

 $2,158$ 

 $0.050$ 

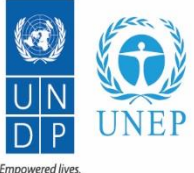

**Resilient nations** 

### **Гол гаралт: Хөрсний элэгдэл**

### Бүрэн угаагдалтай элэгдлийн загвар

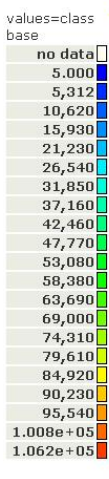

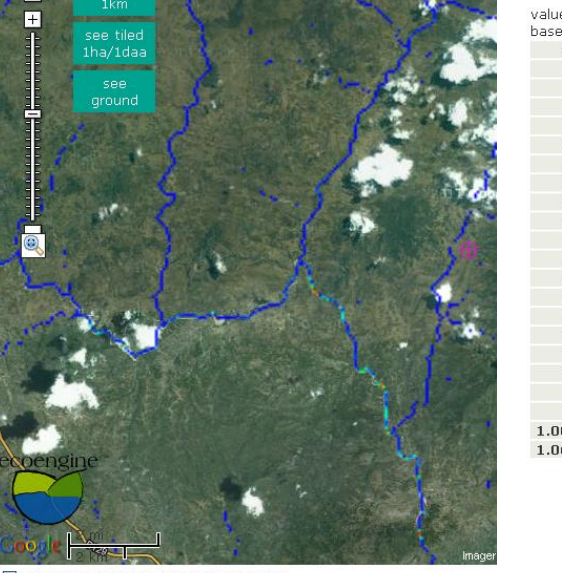

Annual total gross soil erosion (mm/yr)

Нийт хөрсний элэгдэл: урсац, ургамал, налуушилд суурилсан хөрсний өөрчлөлт

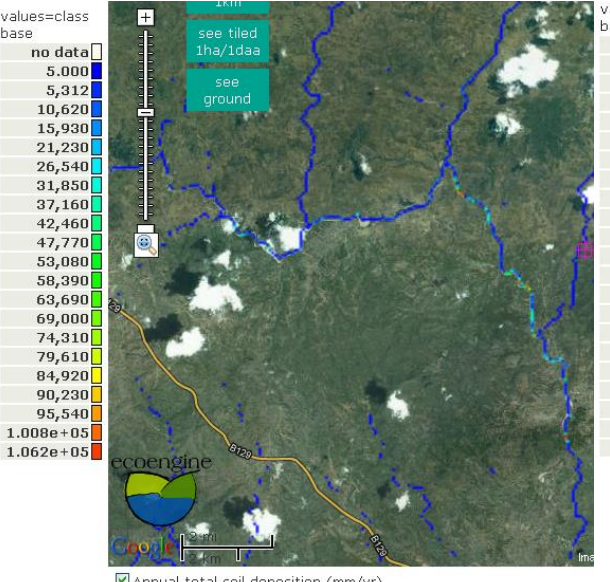

Annual total soil deposition (mm/yr)

Хөрсний депозит: өөрчлөлтөнд орж буй хөрс Annual total net soil erosion (mm/yr)

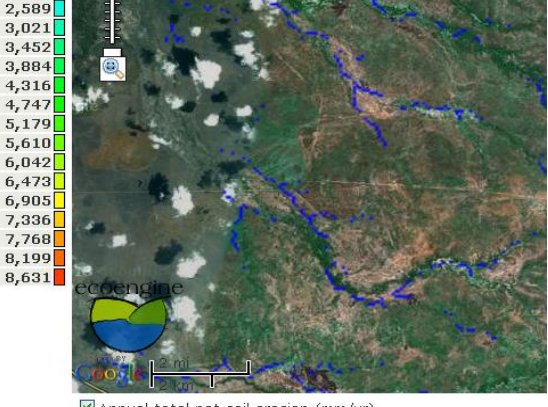

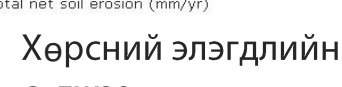

Сүлжээ

14

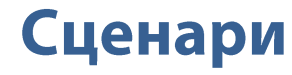

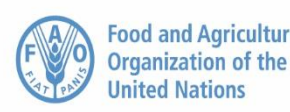

**Food and Agriculture** 

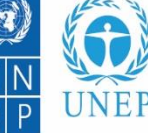

**Empowered lives** Resilient nations

#### FOREST TO HERBACEOUS and HERBACEOUS TO FOREST: Changing forest cover replaces forest (tree cover) with pasture or cropland (herb cover). Changes Click the intervention tool you would like to use of between -99% and 99% represent selective deforestation and afforestation respectively. Deforest a given percentage per pixel of trees with e.g.-15 or reforest by a given percentage per pixel of trees e.g. 15.5pecify where and by what percentage (per pixel) deforestation or reforestation should occur: Use a pre-defined rule: -O Climate Change : assess impacts of climate change These are applied additively in the order in which they appear so that, for example deforesting land outside ofprotected areas by 100% then deforesting mid elevations by 50% will result in a scenario in which all areas outside of protected areas are totally deforested but mid elevations (including those inside protected C Land Cover and Use Change : assess impacts of land use change areas) are deforested by 50% O Land and water management : implement land management policy options O Change input maps : replace one or more of the input maps Deforest(-)/Reforest(+) each pixel by (..  $\bigcirc$  Extractives : examine impacts of mining or oil & gas Name for my scenario Deforest\_all  $\bigcirc$  Population : examine impacts of changes in population and demography Land outside protected areaset (%)  $-100$ Land inside protected arease (%)  $|0|$ Submit choice Land near<sup>?</sup> roads<sup>o</sup> and rivers (%)  $\boxed{0}$ Land near<sup>?</sup> existing deforested areas (%) 0 Close window Land at Low<sup>?</sup> elevations (%)  $\vert$ 0 e.g. for lowland forests  $\boxed{0}$ Land at Mid<sup>?</sup> elevations<sup>o</sup> (%) e.g. for montane forests o Уур амьсгал, газар ашиглалтын Land at High<sup>?</sup> elevations<sup>®</sup> (%) All land (%) 'n

өөрчлөлтийн сценари

C Check and Submit

Define converted areas as: Unchanged v Land use intensity: 1

#### ТХГН-ийн ойр орчмын газар дахь ойн **ХОМСДОЛ**

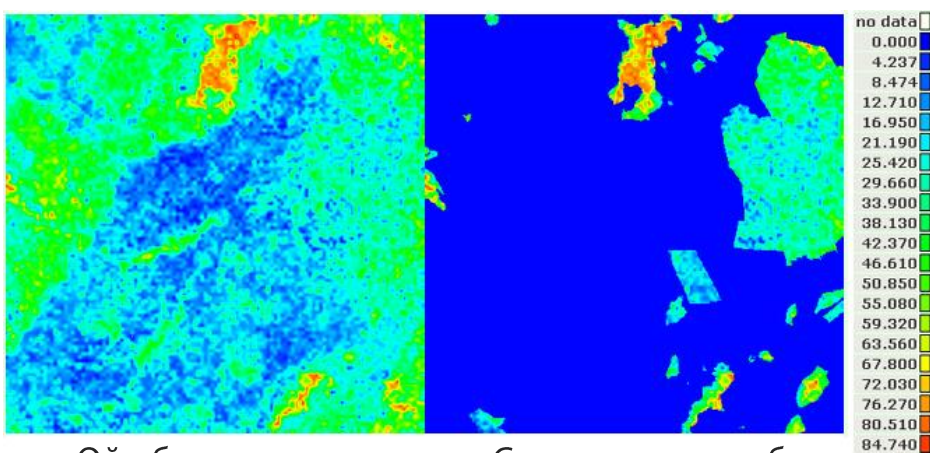

Ойн бүрхэц

Сценари: модны бурхэц

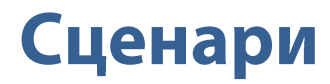

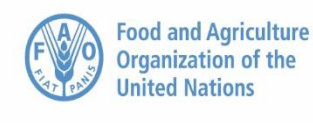

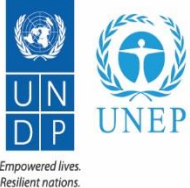

#### ТХГН-ийн ойролцоох газрын ойн хомсдолын сценари

values=class base

no data  $25,000$  $3.147e + 05$  $6.044e + 05$  $8.941e + 05$  $1.184e + 06$  $1.473e + 06$  $1.763e + 06$  $2.053e + 06$  $2.343e + 06$  $2.632e + 06$  $2.922e + 06$  $3.212e + 06$  $3.501e + 06$  $3.791e + 06$  $4.081e + 06$  $4.370e + 06$  $4.660e + 06$  $4.950e + 06$  $5.239e + 06$  $5.529e + 06$  $5.819e + 06$ 

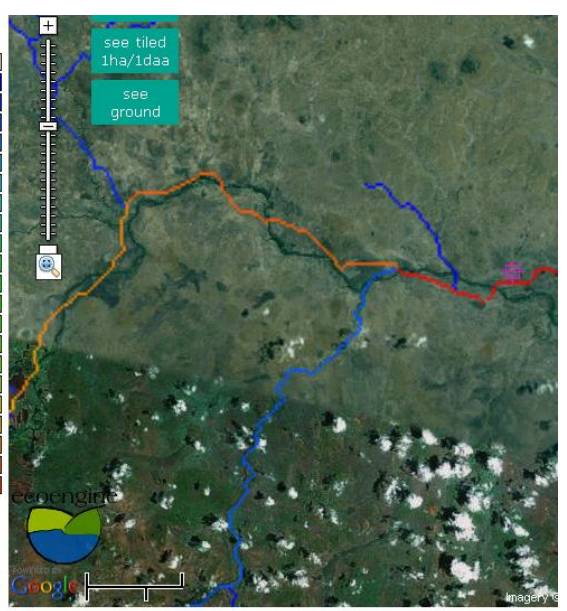

Change in Total annual runoff (mm)

Урсацыг ихэсгэх ойн хомсдол (модны усны хэрэглээ багасна)

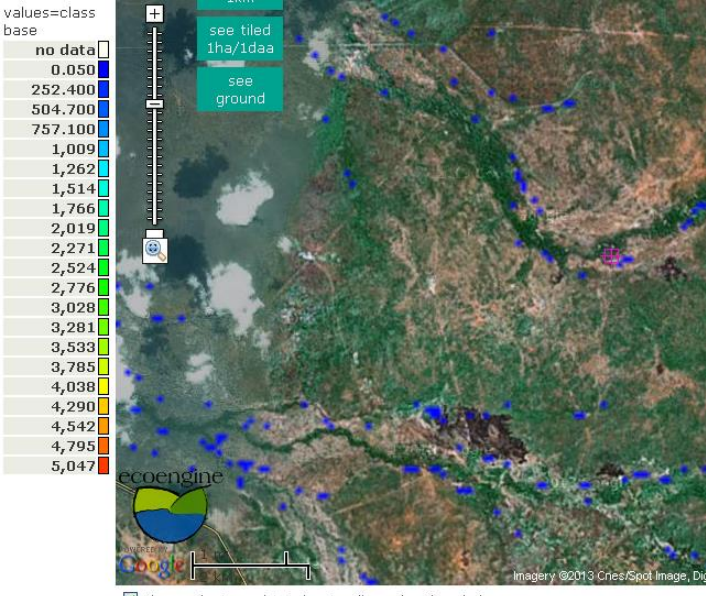

Change in Annual total net soil erosion (mm/yr)

#### Усны элэгдлээр үүссэн жалгын ойр орчимд сайн илэрсэн хөрсний элэгдэл

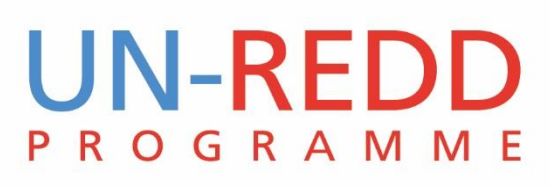

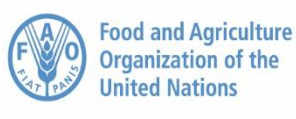

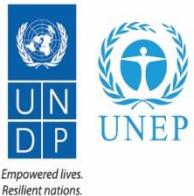

### Анализ хийх, зургийг харах, ГМС-ийн форматаар татаж авах

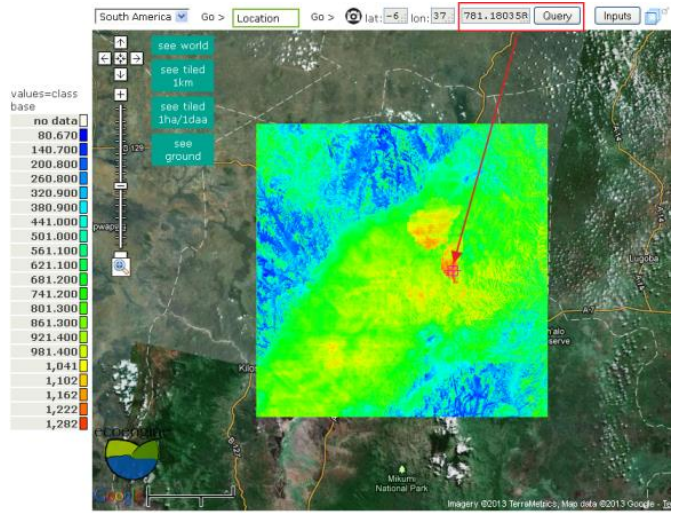

ctual evapo-transpiration (mm/yr)

Google maps-ийн зураг, сонгосон цэг дээр мэдээллийг авах нь

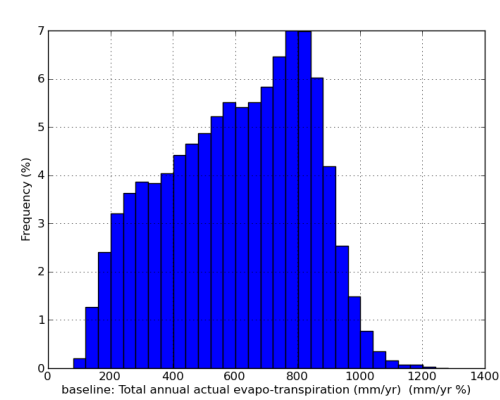

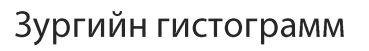

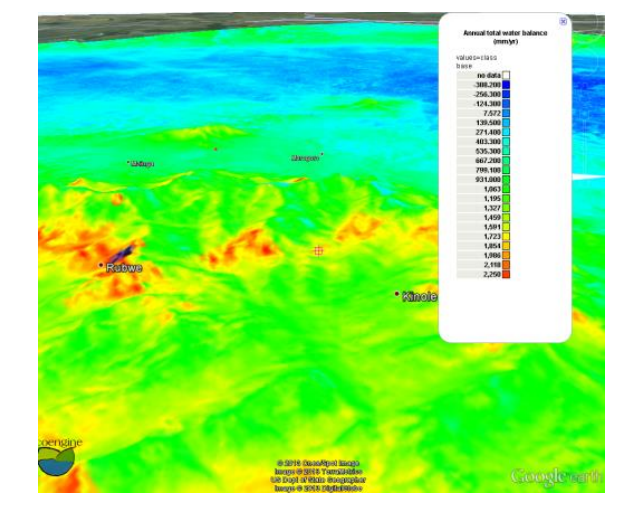

Google Earth дээр давхцуулсан байдал

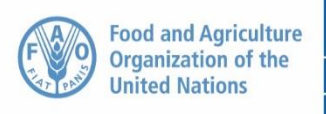

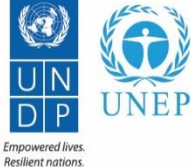

**WaterWorld – case studies** Жишиг судалгаа

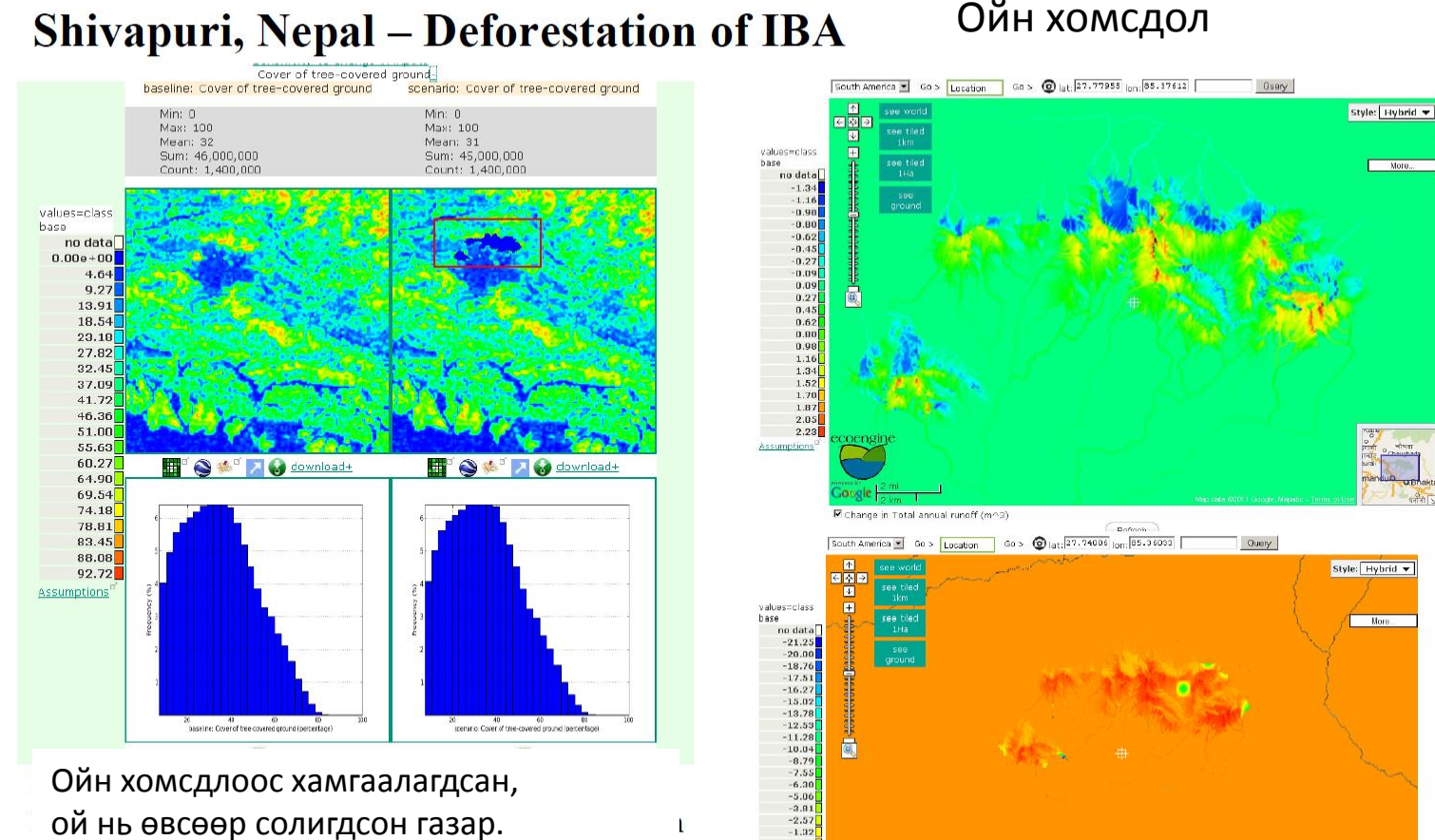

 $-0.08$  $1.17$  $\begin{array}{r} 2.42 \\ 3.66 \end{array}$ ssumptions

ogle:

 $\overline{\mathbf{F}}$  Change in Annual total net soil erosion (mm/yr)

ой нь өвсөөр солигдсон газар. Усны хомсдол нь их налуушилтай N цэгт их, арай бага налуушилтай S цэгт бага гарсан байна.

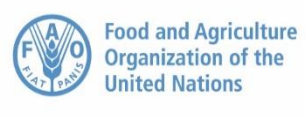

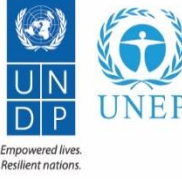

#### **Ulugurus - Sensitivity to deforestation**

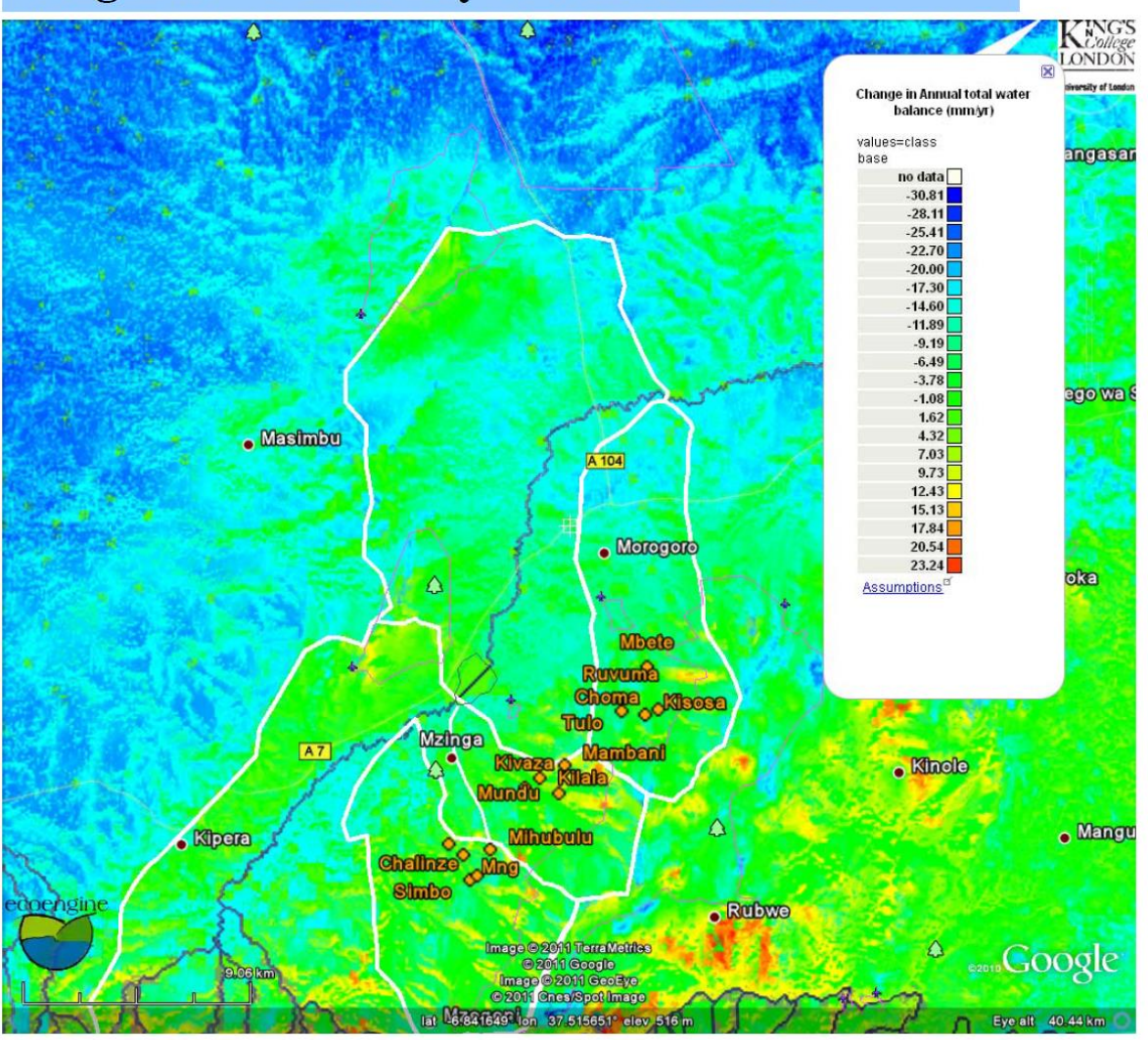

Усны урсацыг нэмэгдүүлэхийн тулд ойн эдэлбэр газрын 10 % -д нь хаана мод тарих бэ $\overline{\mathbf{u}}$ 

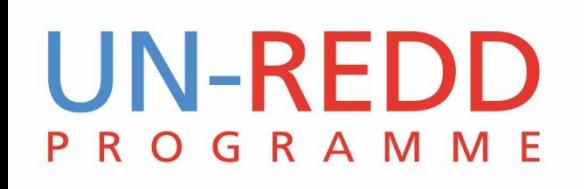

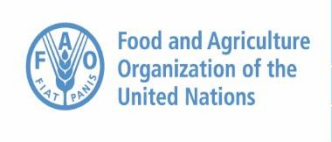

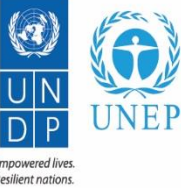

20

### **Хязгаарлалтууд**

- Гидрологийн үнэлгээ нь пикселийн түвшинд хийгддэг тул завсрын цэгүүд(sub pixel)-ийн үзүүлэх нөлөө орхигдох талтай. Энэ нь илүү их нөлөө үзүүлдэг чухал цэг байж болох.
- Глобаль түвшний өгөгдлийн багц ашигладаг, газар бүрийн онцлогт сайн тохироогүй, урьдчилсан багцаалалт нь ерөнхий
- Хэрвээ тухайн сав газар хэд хэдэн хэсэглэлийг хамарч байгаа бол загварыг тус бүрээр нь давтан ажиллуулж үр дүнгээ ГМС дээр нийлүүлдэг
- WaterWorld сервер дээр хийж байгаа учраас загварын олон үр дүнг хадгалах боломжгүй. Үр дүнг татаж авах, өмнөх сценарийг устгах, шинээр загварыг ажиллуулах

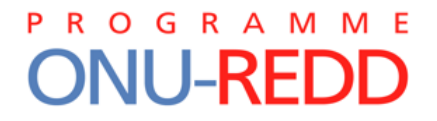

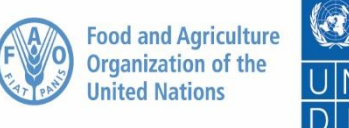

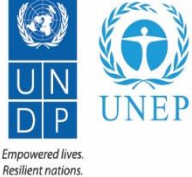

# Баярлалаа!

### Xavier.DeLamo@unep-wcmc.org

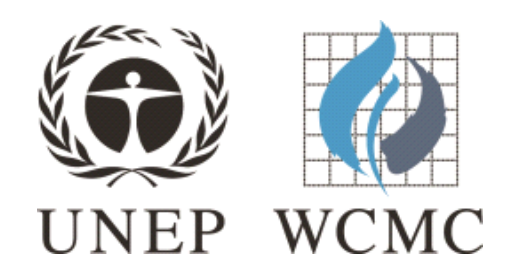

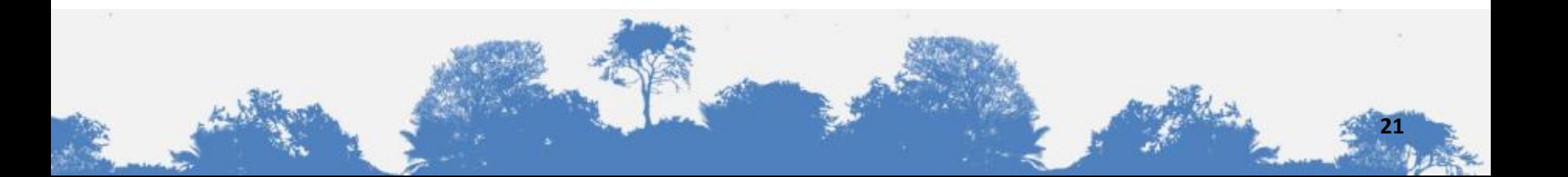